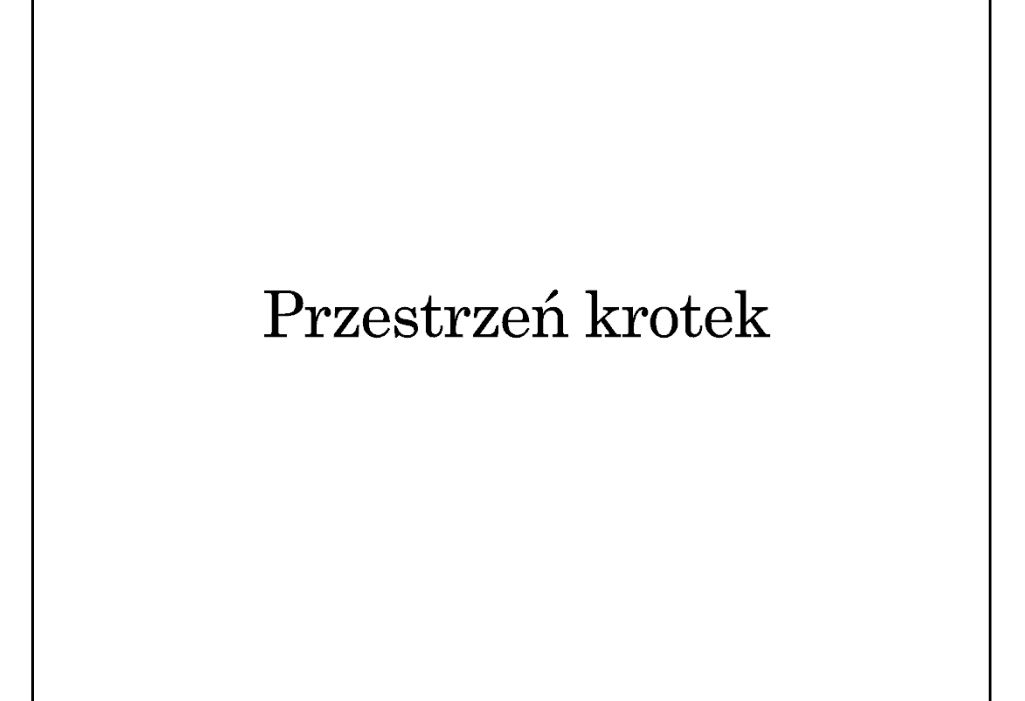

## Linda — ogólna koncepcja

- Mechanizm komunikacji międzyprocesowej zaproponowany przez Davida Gelerntera w 1985
- Luźne powiązanie komunikujących się procesów (nie muszą znać się wzajemnie, nie muszą działać jednocześnie — komunikacja nieustanna)
- Asocjacyjna identyfikacja komunikatów (w odróżnieniu do kolejkowania) we współdzielonej przestrzeni
- Współczesne implementacje:
	- $\rightarrow$  JavaSpaces Sun Microsystems (w ramach technologii Jini, projekt przejęty przez ASF — Apache River), komercyjna implementacja dostarczana przez Gigaspaces
	- $\rightarrow$  TSpaces IBM

## Linda — podstawowe pojęcia

- Krotka uporządkowana kolekcja danych określonych typów — atrybutów, przy czym atrybuty mogą (ale nie muszą) mieć nadaną konkretną wartość
- $\bullet$  Przestrzeń krotek wspólne miejsce dostepne kooperujących procesów, gdzie gromadzone są krotki
- Interfejs dostępu do przestrzeni krotek
	- $\rightarrow$  Output umieszczanie krotki w przestrzeni
	- $\rightarrow$ Input pobieranie krotki z przestrzeni
	- $\rightarrow$  Read odczytywanie krotki bez pobierania (odczytana krotka w dalszym ciągu pozostaje w przestrzeni)
	- Try\_Input, Try\_Read nieblokujące wersji Input i Read

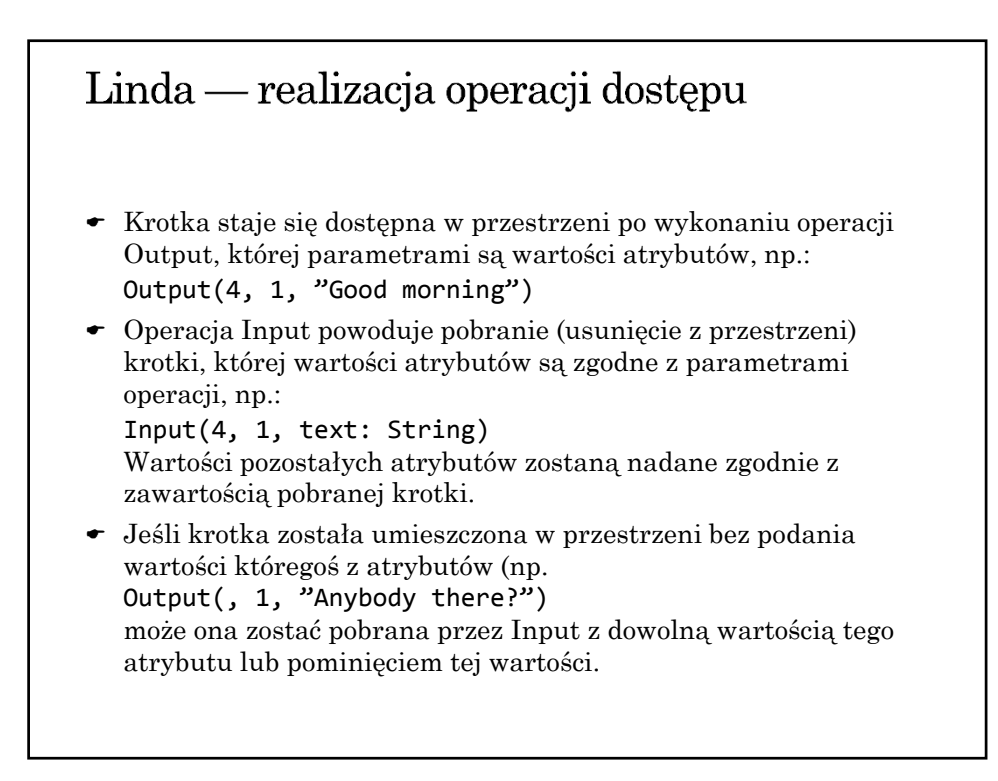

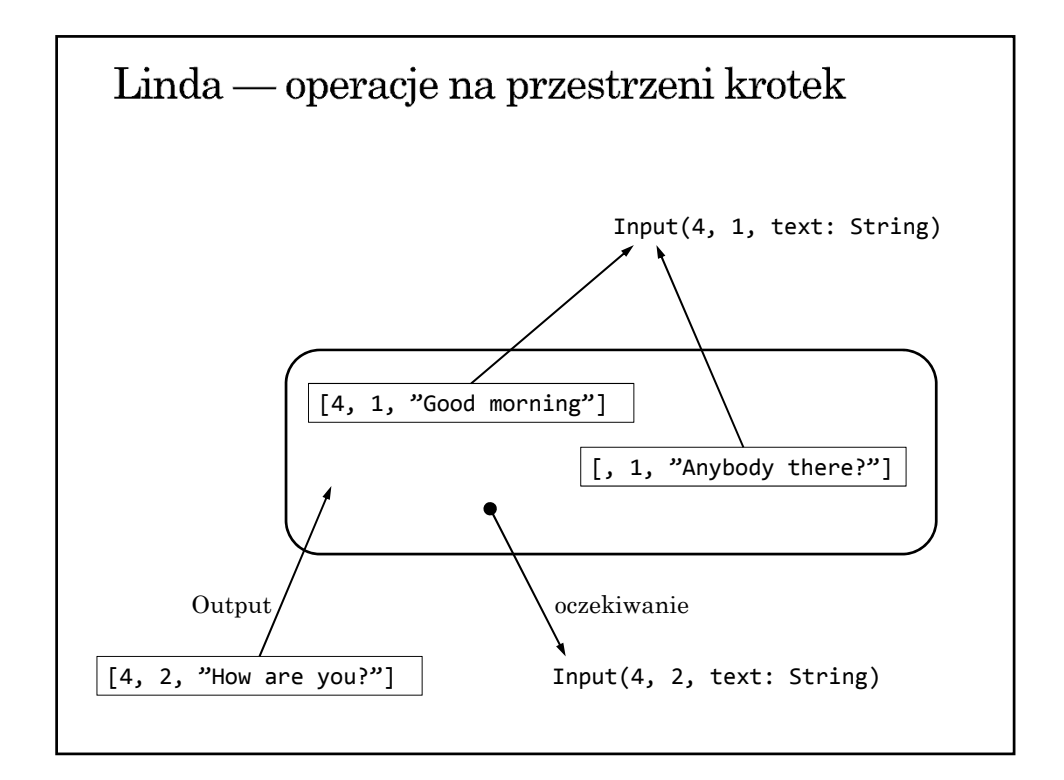

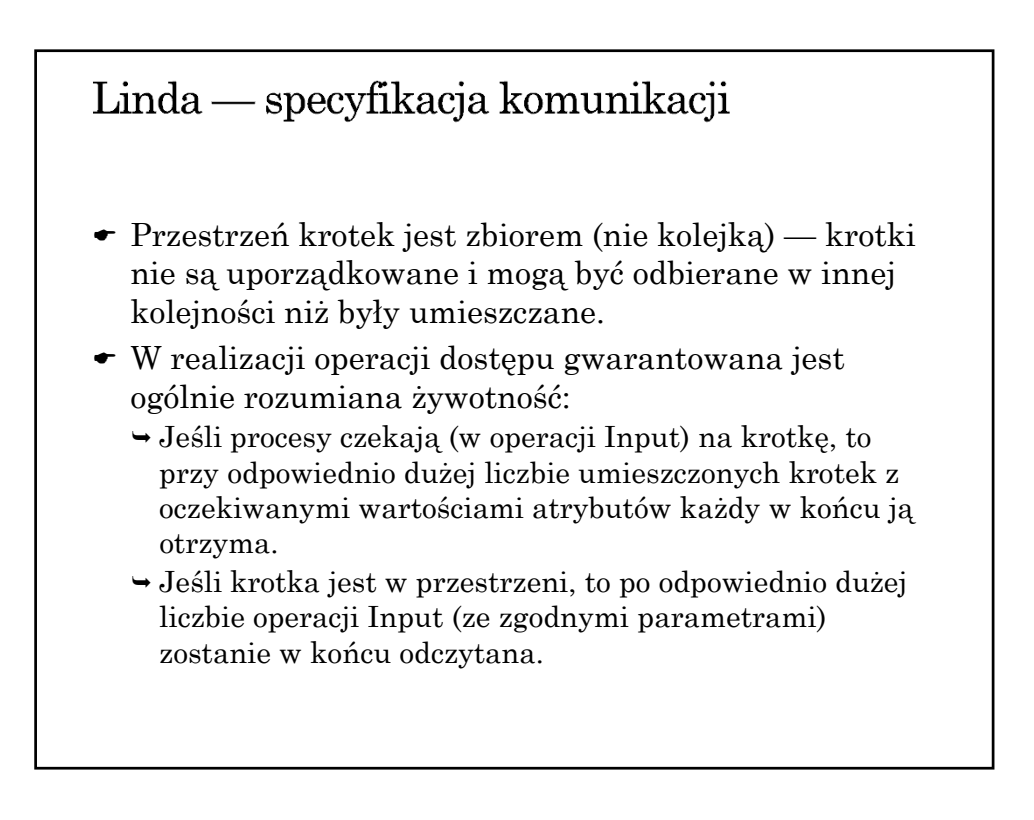

## JavaSpaces (przestrzeń obiektów)

- Odpowiednikiem krotki jest obiekt klasy implementującej interfejs Entry.
- Zmienne instancji obiektu-krotki muszą być publiczne.
- Obiekt-krotka ma ustalony czas życia w przestrzeni (czas wynajmowania przestrzeni — lease time).
- Czas życia można zwiększać nawet po umieszczeniu obiektu-krotki w przestrzeni.
- Operacje na przestrzeni krotek realizowane są poprzez metody write, take, read, takeIfExists, readIfExists interfejsu JavaSpace.

```
Przykład definicji klasy dla obiektu-krotki
public class Message implements Entry {
   public Integer id;
   public Integer num;
   public String text;
   public Message () {}
   public Message (Integer i, Integer n, String t){
     id = i;num = n;text = t;}
}
```

```
Przykład umieszczania krotki w przestrzeni
JavaSpace space = getSpace();
msg = new Message (new Integer(4),
                   new Integer(counter++),
                   "Good morning");
Lease l = space.write(msg, null, 6*60*60*1000);
```

```
Przykład pobierania krotki z przestrzeni
JavaSpace space = getSpace();
template = new Message ( new Integer(4),
                         null,
                         null);
Message msg = (Message)space.read( template,
                                   null,
                                   60*60*1000);
```